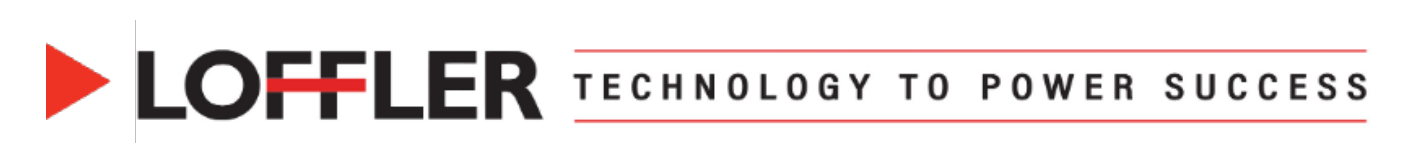

## **Konica Minolta Bizhub iSeries: Print Banners from MAC**

*This guide will cover how to print banners from a MAC.*

### **Printing on Banner Paper**

#### Printing on banner paper

This machine accommodates paper with a length of up to 47-1/4 inches (1,200 mm) in the Bypass Tray.

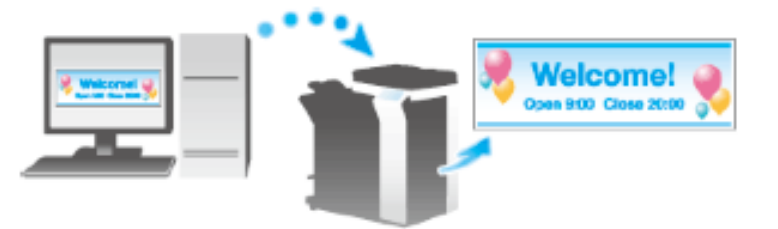

Printable paper

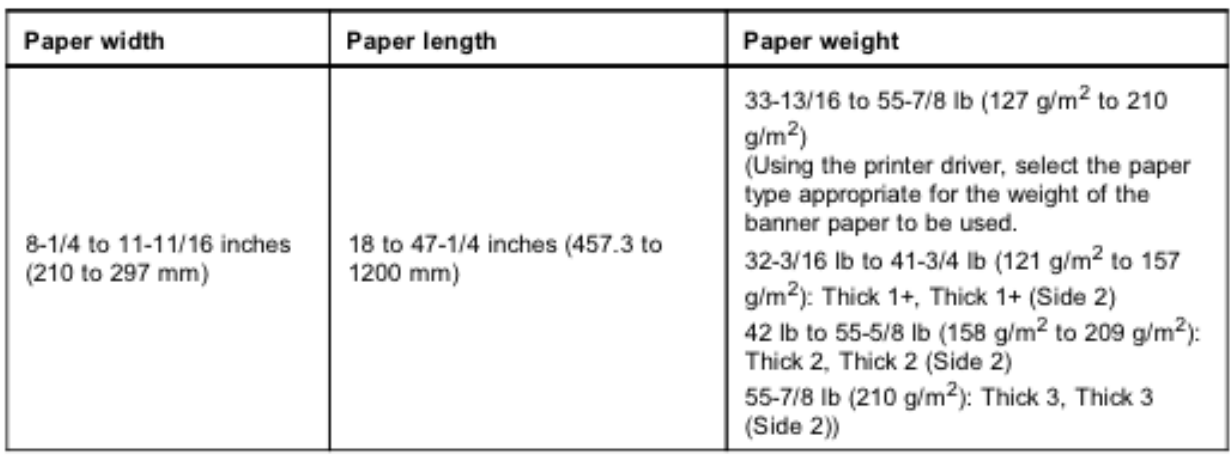

**Tips** 

o When printing data on banner paper, select a paper type appropriate to the banner paper using the printer driver. Then, the [Paper Tray] is set to [Bypass Tray] and [Resolution] is fixed to [600dpi].

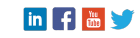

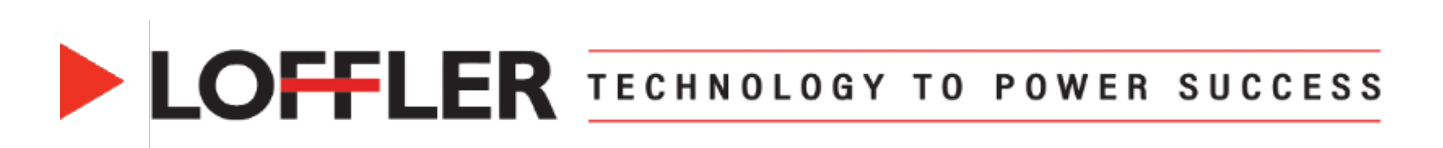

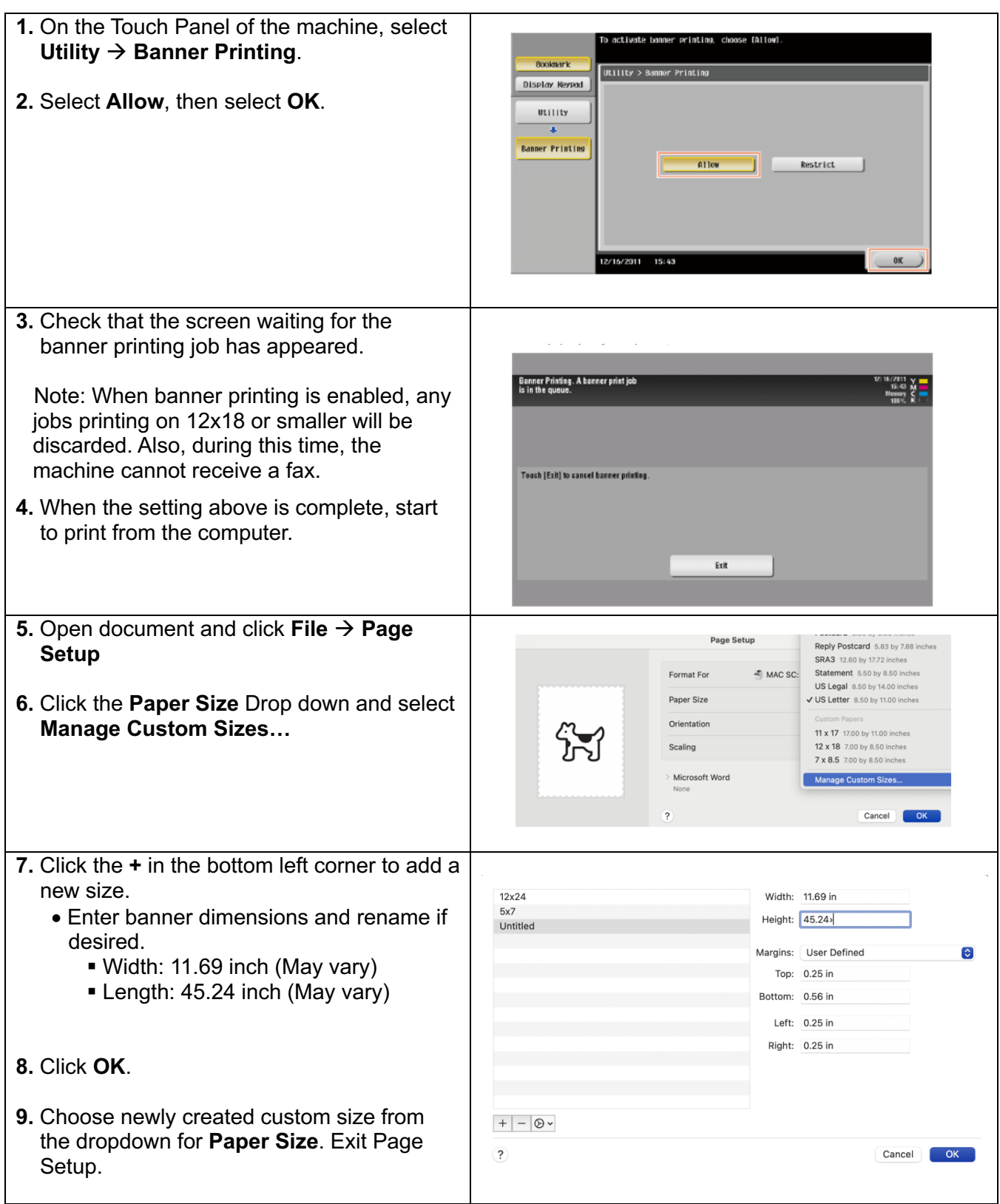

#### @2024 Loffler Companies

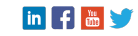

# **DEFLER TECHNOLOGY TO POWER SUCCESS**

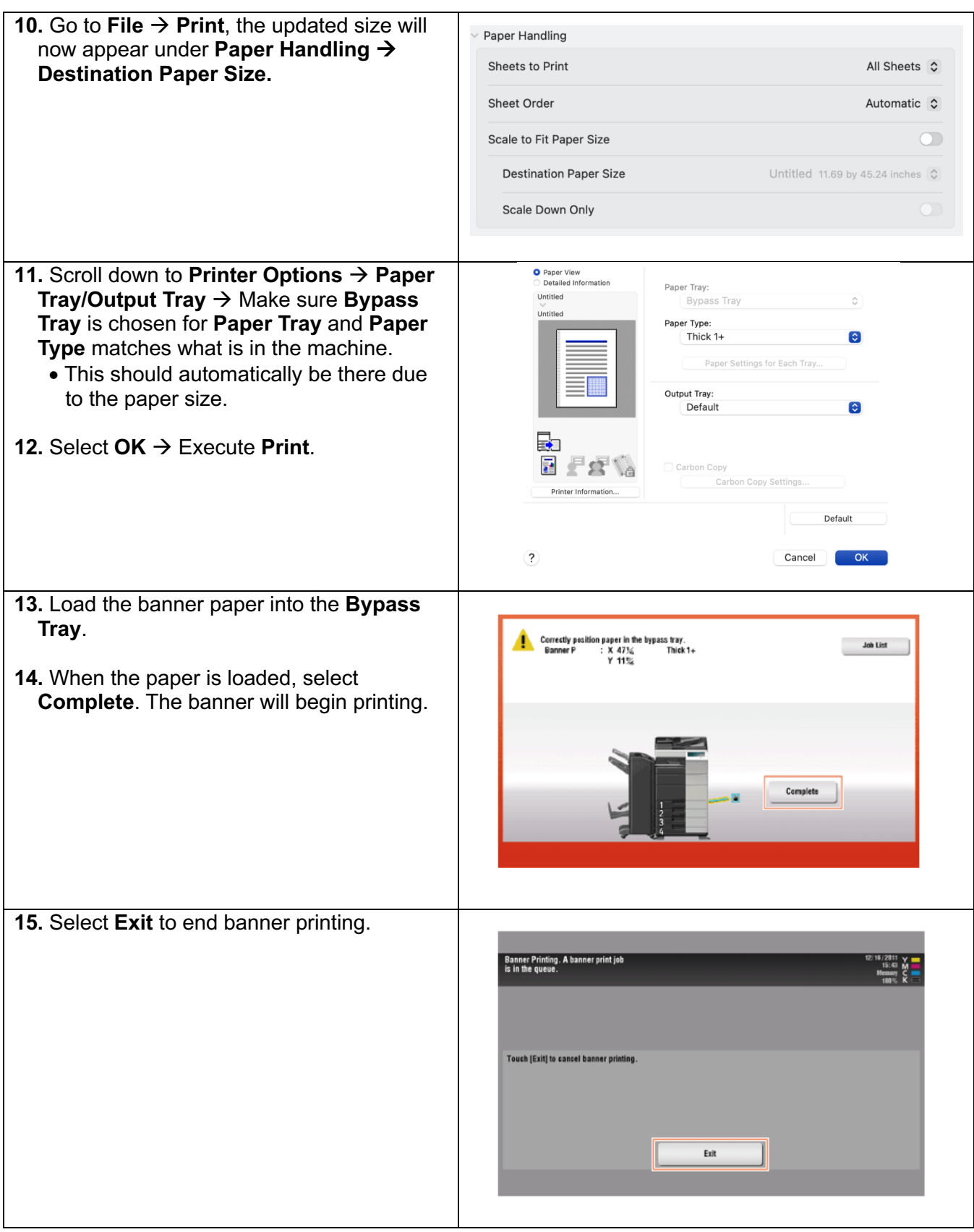

#### @2024 Loffler Companies

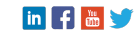

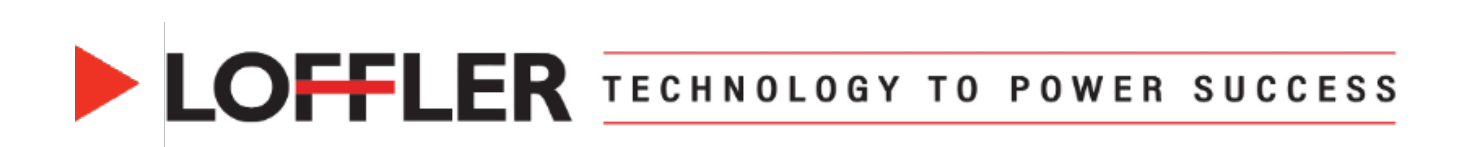

If using a Fiery print driver, the settings will be like below:

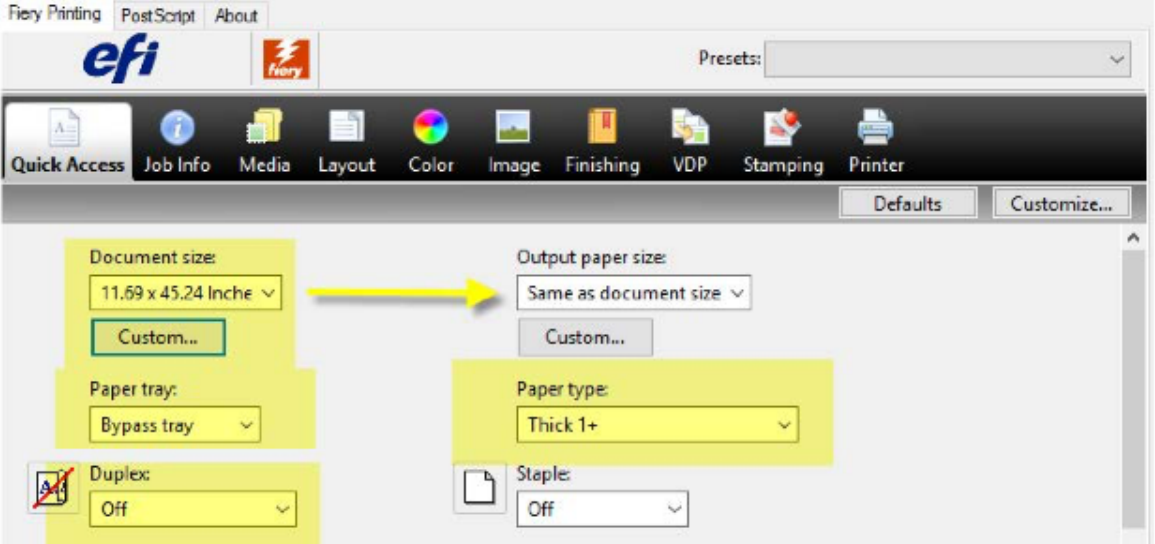

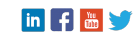